# **C2110** *UNIX and programming*

### **Lesson 9**

### **PS / 2020 Distance form of teaching: Rev2**

### Petr Kulhanek

kulhanek@chemi.muni.cz

National Center for Biomolecular Research, Faculty of Science Masaryk University, Kamenice 5, CZ-62500 Brno

C2110 UNIX and programming Lesson 9 -1-

# **Summary L8**

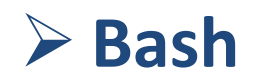

# **for Loo[**

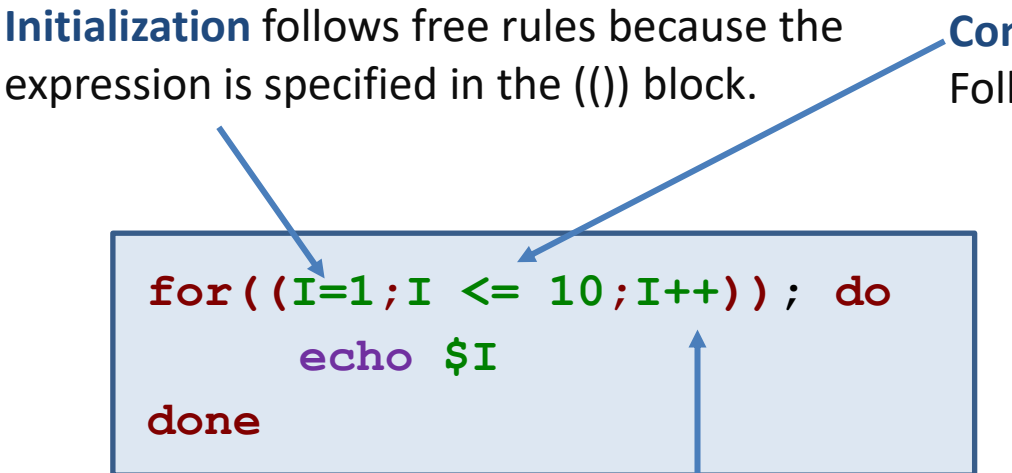

#### **Change:**

You can use any expression that can be interpreted in the  $($ ( $)$ ) block, e.g.:

- **++** increases value of variable by one
- **-** decreases value of variable by one and more ...

#### **Condition:**

Following comparison operators can be used:

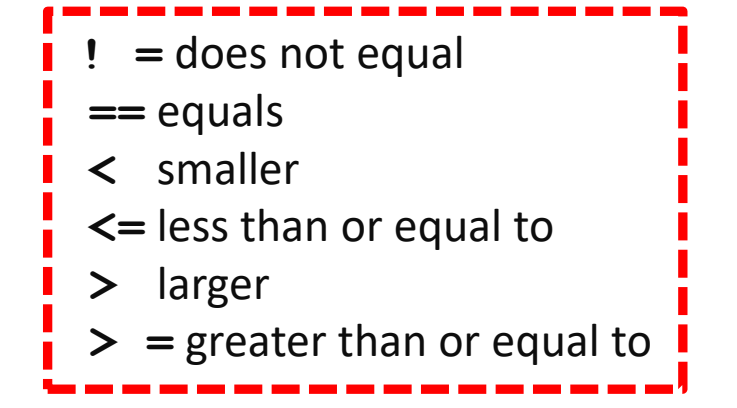

Can only be applied to integers in (( )).

Variable **I** has the role of **counter**.

**It is recommended to change the counter only in the reserved place within for loop notation.**

## **Static Script Analysis**

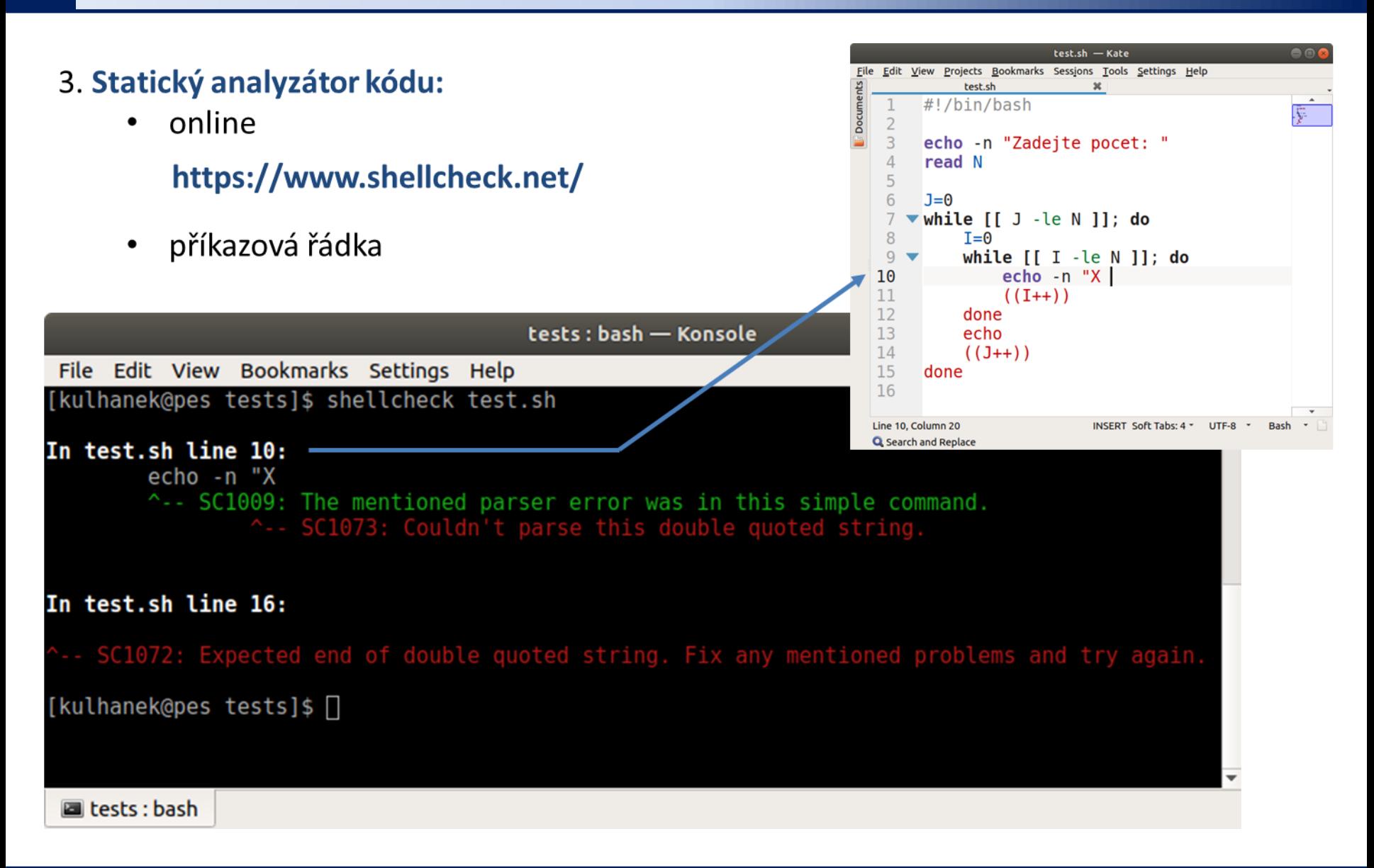

# **Script Debugging**

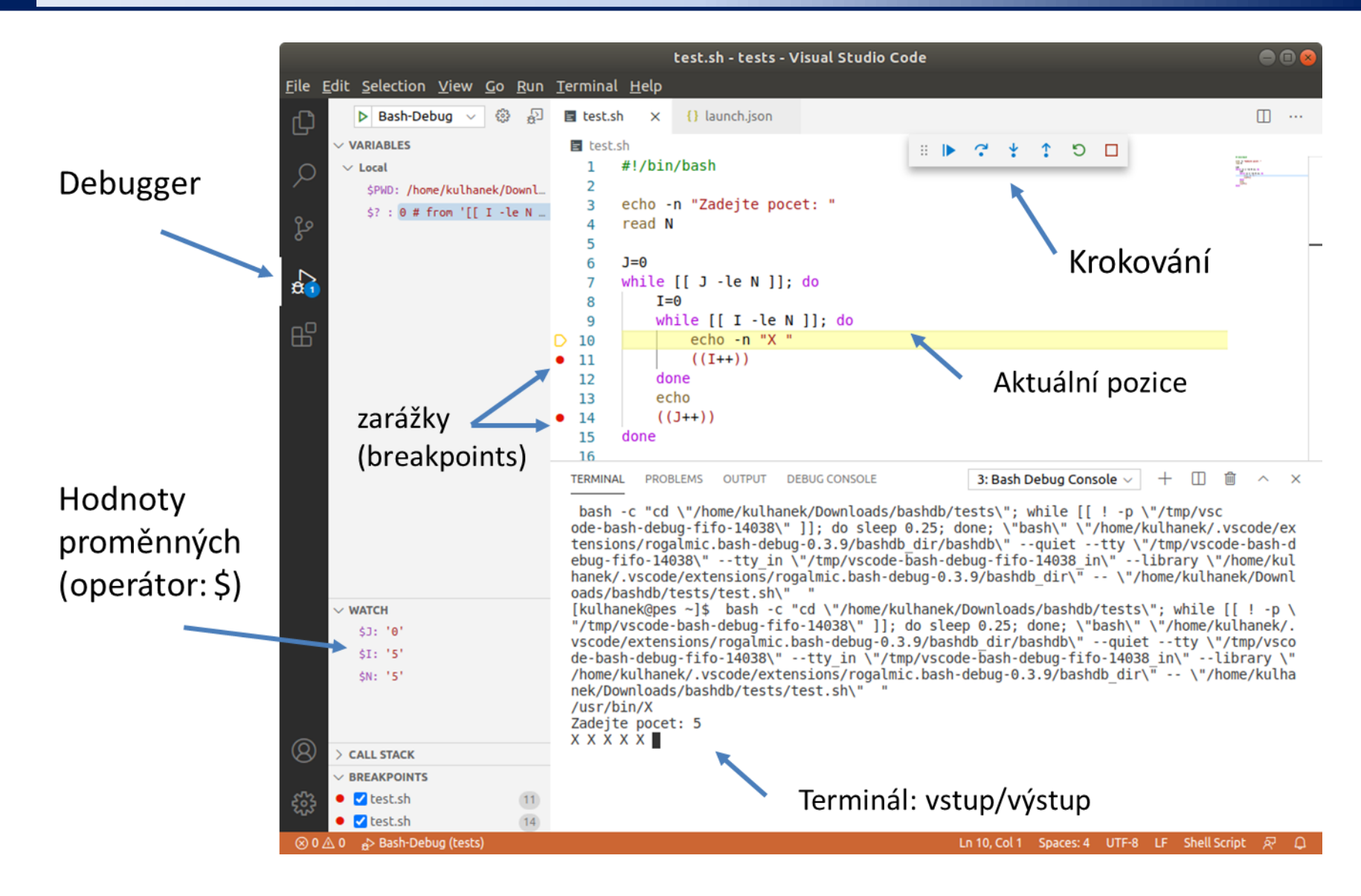

# **New Substance**

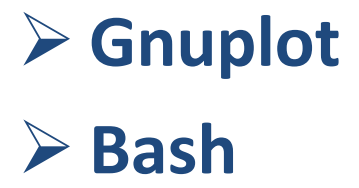

## **Content**

### ➢ **Gnuplot**

- **presentation of scientific and technical data**
- **interactive and non-interactive mode**
- **plot, splot**
- **terminals**

### ➢ **Bash**

- **for … in loop**
- **loops and redirection**